**O.D. Download Manager Полная версия License Code & Keygen Скачать бесплатно [2022]**

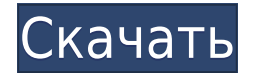

О.Д. Download Manager — это простое в использовании приложение, которое позволяет вам контролировать загрузки, которые вы делаете через Internet Explorer. По сравнению с другими менеджерами загрузки, этот легкий инструмен Microsoft, поэтому вы не можете использовать его в сочетании с другими браузерами, такими как Mozilla Firefox или Google Chrome. Графический интерфейс не должен доставлять вам особых хлопот, особенно благодаря его простом загрузке прямо в главном окне. Таким образом, он отображает имя файла, размер, ход выполнения, статус, возобновляемость, сегменты, скорость, оставшееся время, ошибку, ответ на ошибку, тип, время последнего изменения, серв что О.D. Диспетчер загрузок поддерживает протоколы HTTP и HTTPS и поставляется с интеграцией с Internet Explorer, что означает, что он должен полностью контролировать загрузки, которые вы делаете через этот браузер. Конеч автоматический вход в систему, но более важно знать, что сегментированная загрузка — это функция, созданная для того, чтобы сделать всю задачу намного быстрее. Однако мы не заметили значительного увеличения скорости во вре работает с низкими ресурсами. Тем не менее, имейте в виду, что он может работать только в Windows XP, и никакие другие версии Windows не поддерживаются. В целом О.Д. Download Manager — интересный проект, который нуждается обмена и поддержка большего количества браузеров. С другой стороны, он работает плавно независимо от версии Windows и сводит использование ЦП к минимуму. Сид: Отправить этот отзыв другу Ваше имя: Ваш адрес электронной поч будет игнорироваться) Рейтинг: Выберите рейтинг на сайте Родственника: Комментарии: Введите необязательный комментарий: WordTracker — это программная утилита для поиска перевода и синонимов выбранного слова.Программа осно может использоваться бесплатно. Word Tracker — это программа, которую я часто использую для быстрого перевода некоторых слов из различных словарей. Из бесплатной версии программы вы можете получить доступ к списку слов и итальянский или испанский, но переводятся только слова из списков, а сама программа не переводит слова целиком. Для веб-версии зарегистрированные пользователи могут читать текущую базу данных переводов и загружать ее на ло

## **O.D. Download Manager With Product Key Free**

Теперь вы можете загружать ВСЕ с ваших любимых сайтов, используя эту новую функцию, известную как Internet Download Manager 4.5 Professional. Это мощное расширение для браузера значительно повышает скорость загрузки Inter Его установка выполняется в несколько простых шагов, о которых вы позаботитесь за пару секунд. Перед тем, как приступить к процессу, следует осознать его основную цель. О.Д. Download Manager — это полезный и удобный инстр загрузчик. Когда вы вошли в систему, единственный способ получить доступ к таким функциям, как управление несколькими загрузками, возобновление загрузок, передача по сети и т. д., — это выбрать «Дополнения» > «Дополнитель кнопку «Дополнения». Откроется менеджер надстроек, и оттуда вы сможете установить или удалить любые доступные инструменты браузера. В левой части окна IE вы также можете найти панель навигации, которая позволяет вам получ настройкам Internet Download Manager. Все инструменты, которые вы можете использовать, расположены справа, включая возобновляемый менеджер загрузки файлов. Теперь давайте посмотрим на пользовательский интерфейс Internet D загружается в папку кеша программы, доступ к которой можно получить через меню «Инструменты» > «Интернет-менеджер загрузки». Важно отметить, что Internet Download Manager работает исключительно с Internet Explorer, поэтом версий. Но это не единственное, что отличает Internet Download Manager от других менеджеров загрузки. Это больше, чем просто расширение для браузера, и, конечно же, это правильный инструмент, который вам нужен для полного из первых вещей, которую вы заметите при использовании программы, это то, что она имеет очень дружественный интерфейс. Похоже, разработчик хочет дать вам хорошее, минималистское ощущение вместо того, чтобы заставлять вас ч обманывайтесь его простым и простым внешним видом, потому что Internet Download Manager загружен всевозможными функциями. Во-первых, он позволяет быстро установить сервер загрузки по умолчанию. Вам будет предложено ввести Internet Download Manager также позволяет указать размер файла, тайм-аут, интервал возобновления и номер возобновления. Но вот самое интересное в новой функции. Позволяет выбрать один или несколько 1eaed4ebc0

О.Д. Download Manager — это простое в использовании приложение, которое позволяет вам контролировать загрузки, которые вы делаете через Internet Explorer. По сравнению с другими менеджерами загрузки, этот легкий инструмен Microsoft, поэтому вы не можете использовать его в сочетании с другими браузерами, такими как Mozilla Firefox или Google Chrome. Графический интерфейс не должен доставлять вам особых хлопот, особенно благодаря его простом загрузке прямо в главном окне. Таким образом, он отображает имя файла, размер, ход выполнения, статус, возобновляемость, сегменты, скорость, оставшееся время, ошибку, ответ на ошибку, тип, время последнего изменения, серв что О.D. Диспетчер загрузок поддерживает протоколы HTTP и HTTPS и поставляется с интеграцией с Internet Explorer, что означает, что он должен полностью контролировать загрузки, которые вы делаете через этот браузер. Конеч автоматический вход в систему, но более важно знать, что сегментированная загрузка — это функция, созданная для того, чтобы сделать всю задачу намного быстрее. Однако мы не заметили значительного увеличения скорости во вре работает с низкими ресурсами. Тем не менее, имейте в виду, что он может работать только в Windows XP и никакие другие версии Windows не поддерживаются. В целом О.Д. Download Manager — интересный проект, который нуждается обмена и поддержка большего количества браузеров. С другой стороны, он работает плавно независимо от версии Windows и сводит использование ЦП к минимуму. Это была еще одна странная неделя для медиа-бизнеса. Facebook объяв большим стимулом для его попытки сделать Facebook домом для следующего поколения зрителей; новый фильм оскароносного Чарли Кауфмана за шесть миллионов долларов получил поддержку Amazon Studios; оба, казалось, сигнализиров цифровых развлекательных услуг — с GOOGLE — который отключился. В нашем еженедельном медиаобновлении вот еще: Facebook признает, что борется с монетизацией своего видеоконтента Цук из Facebook делает селфи и учится - Цент председатель IAB, считает, что видео полезно для журналистики - Новости Alibaba идет к собакам - The Guardian YouTube инвестирует 10 миллионов фунтов стерлингов в фильм - The Telegraph Alibaba усиливает борьбу с Netflix и

О.Д. Download Manager — это простое в использовании приложение, которое позволяет вам контролировать загрузки, которые вы делаете через Internet Explorer. По сравнению с другими менеджерами загрузки, этот легкий инструмен Microsoft, поэтому вы не можете использовать его в сочетании с другими браузерами, такими как Mozilla Firefox или Google Chrome. Графический интерфейс не должен доставлять вам особых хлопот, особенно благодаря его простом загрузке прямо в главном окне. Таким образом, он отображает имя файла, размер, ход выполнения, статус, возобновляемость, сегменты, скорость, оставшееся время, ошибку, ответ на ошибку, тип, время последнего изменения, серв что О.D. Менеджер загрузок поддерживает протоколы HTTP и HTTPS и поставляется с интеграцией с Internet Explorer, что означает, что он должен полностью контролировать загрузки, которые вы делаете через этот браузер. Конечн автоматический вход в систему, но более важно знать, что сегментированная загрузка — это функция, созданная для того, чтобы сделать всю задачу намного быстрее. Однако мы не заметили значительного увеличения скорости во вре работает с низкими ресурсами. Тем не менее, имейте в виду, что он может работать только в Windows XP, и никакие другие версии Windows не поддерживаются. В целом О.Д. Download Manager — интересный проект, который нуждается обмена и поддержка большего количества браузеров. С другой стороны, он работает плавно независимо от версии Windows и сводит использование ЦП к минимуму. О.Д. Скриншоты менеджера загрузки: О.Д. Разрешения менеджера загруз О.D. Download Manager, простое программное обеспечение Windows Download Manager, с помощью которого вы можете загрузить любой файл из Интернета на свой компьютер. /актив... О.Д. Пробная версия диспетчера загрузок: О.Д. По менеджера загрузок: О.Д.Download Manager — это простое в использовании приложение, которое позволяет вам контролировать загрузки, которые вы делаете через Internet Explorer. По сравнению с другими менеджерами загрузки, эт исключительно с браузером Microsoft, поэтому вы не можете использовать его в сочетании с другими браузерами, такими как Mozilla Firefox или Google Chrome. Графический интерфейс не должен доставлять вам особых хлопот, особ информацию о загрузке.

## **What's New in the?**

## **System Requirements:**

Требуется Microsoft.NET Framework 4.5.2 или более поздняя версия (скачать здесь) OC: Windows 7, 8, 8.1 или Windows Server 2012, 2012R2, 2016. Процессор: Intel Core i3, i5, i7, AMD Phenom или аналогичный Память: 2 ГБ ОЗУ Х видеокарта, способная выполнять шейдерные программы с аппаратным ускорением. DirectX: версия 11 Веб-браузер: Internet Explorer, Firefox,

Related links: